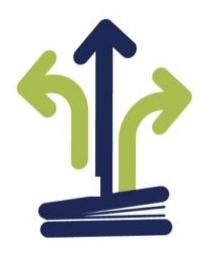

# I.I.S. "L. DA VINCI – FASCETTI"

**PISA** 

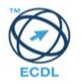

Sede ITIS e Uffici: Via Contessa Matilde, 74 - 56123 Pisa Tel. 050 888420 - Fax 050 888488 Sede IPSIA: Via Ugo Rindi, 47 - 56123 Pisa Sito:www.davincifascetti.it E-mail: pijs00800a@istruzione.it - P.E.C. pijs00800a@pec.jstruzione.it - C.F.93089140508 Scuola Polo per la Formazione Ambito 18 – scuola capofila Rete Pis@scuola

## **VADEMECUM PER LA COMPILAZIONE DEL PROGETTO FORMATIVO INDIVIDUALE (PFI)**

### **OPERAZIONI INIZIALI**

#### **Tutor classi prime**

- 1. scaricare dal sito della scuola il modello del PFI ed il questionario di autovalutazione dello studente;
- 2. prendere contatti con la segreteria per la consultazione del fascicolo personale dell'alunno.
- 3. compilazione quadro n. 1: compilare le informazioni richieste e apporre le crocette solo sulle voci che interessano;
- 4. compilazione quadro n. 2: la tabella si compila sulla base delle risposte che il vostro alunno ha fornito nel questionario di autovalutazione e/o sulla base delle informazioni che avete ricevuto oralmente direttamente da lui (anche in modalità DAD google meet) e dalla consultazione del fascicolo presente in segreteria.

A regime normale i quadri 1 e 2 andrebbero compilati entro Ottobre, comunque non oltre il 31/01.

#### **Tutor dalle seconde classi in poi**

1. recuperare il PFI del proprio alunno e condividerlo in google drive con i vari componenti del consiglio di classe. Se non siete stati voi, chiedete al coordinatore della classe o al tutor dello scorso anno.

## **OPERAZIONI IN ITINERE**

#### **Tutti i tutor**

- 1. Compilazione quadro n. 3 e n. 4: Contiene gli obiettivi previsti e gli interventi di personalizzazione del percorso formativo e la tabella di valutazione delle competenze di area generale e di indirizzo previsti dai decreti 61/2017 e 92/2018 e riportate nelle linee guida, declinate in relazione alle UdA deliberate dai consigli di classe o interclasse. Per le seconde compilare a fine anno anche la tabella riguardante le competenze chiave di cittadinanza.
- 2. Compilazione quadro n. 4: deve tener traccia di tutti gli interventi atti alla personalizzazione degli apprendimenti (PDP /PEI).
- 3. Compilazione Quadro n. 5: si compila dopo ogni scrutinio, quindi due volte l'anno.